## **How to make PayNow Corporate payments**

PayNow Corporate was launched last Monday to allow companies to send funds to other firms, or for customers to transact with firms. There are two methods of payment for both business to business and business to consumer transactions: by Unique Entity Number (UEN) or by QR code.

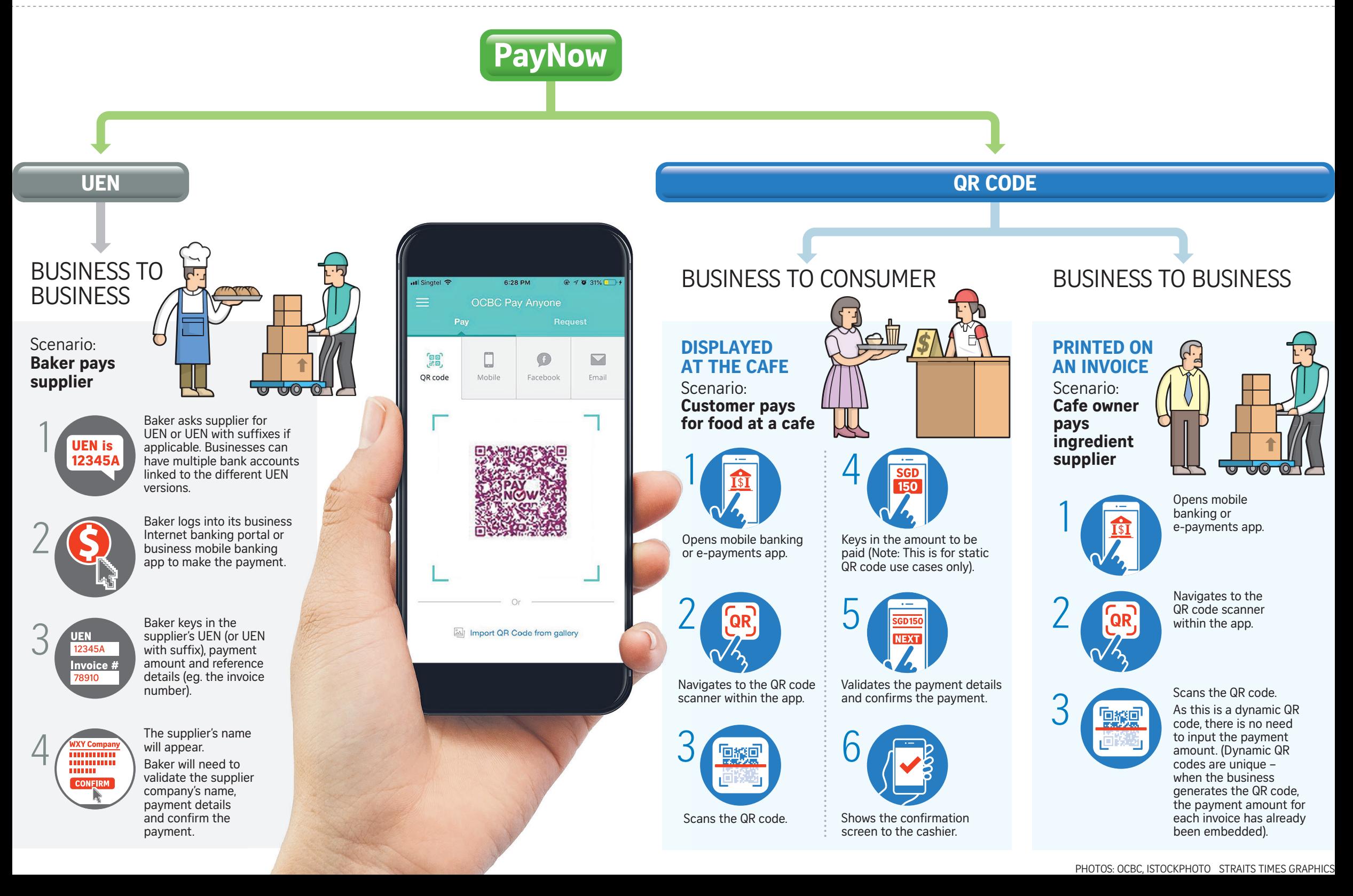